# Adobe Photoshop 2022 (Version 23.2) KeyGenerator Free Registration Code Free For PC [Latest 2022]

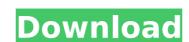

#### Adobe Photoshop 2022 (Version 23.2) Crack+ Free Download For Windows

\*\*Adobe Photoshop and the Adobe Creative Suite:\*\* A suite of products that are made to work together. You can't purchase them individually and have all of the features. The Creative Suite and Photoshop are the big money makers for Adobe. Before you make the leap to being an expert, you should learn what Photoshop is and how it works. You may need the help of a professional to use it correctly. If you have an image you want to do something with, such as restore the original, build on it, or alter the image in any way, Photoshop is the tool for the job. ## The Photoshop Channel Photoshop has a channel that you can use to modify images, animate, add copyright text, and perform many more functions. Channel is a feature that some images have (see Figure 18-15) that enables specific commands and user preferences to be stored as a set of instructions. You can use the different channels to save your editing settings. You have a Background channel for the general effects of your work, a Channels that you use to create the image, a Curves channel for correcting curves, and a Levels channel for brightness and color. To enable the Photoshop channel, choose Edit Preferences. Figure 18-16 shows the Preferences dialog box. FIGURE 18-15

## Adobe Photoshop 2022 (Version 23.2) Crack+ (LifeTime) Activation Code [32|64bit] [April-2022]

Features in Photoshop You can see above a few features you can find in Photoshop (when trying to open the file from Windows File Explorer. Photoshop Elements only has two of them): File | Save As...: this feature allows you to save images into different file formats (.jpg,.png,.tif, etc). File | Save to: this feature allows you to save images into different file formats (.jpg,.png,.tif, etc). File | Open in: this feature allows you to open images into a specific app (like Google SketchUp or Microsoft PowerPoint). Edjust | Brightness/Contrast: this feature allows you to modify the brightness and contrast of an image. It is feature allows you to modify the levels of light and dark of an image. It is feature allows you to modify the curve of an image. Adjust | Curves: this feature allows you to modify the gamma of an image. This is not all the features you have in Photoshop, but all features you can find in Photoshop: Gear: the Gear icon allows you to open the file from Windows File Explorer. Photoshop Plements on the "View" menu when opening the image. It is found in the "Layers" menu when opening the image. It is found in the "Layers" menu when opening the image. Adjust | Curves: this feature allows you to modify the curve of an image. This is the layer manager. You can 388ed7b0c7

#### Adobe Photoshop 2022 (Version 23.2) Product Key Full

#!/bin/sh # # Copyright (C) 2004, 2006, 2007, 2008, 2013 Apple Inc. All rights reserved. # 2005, 2007, 2009, 2012 Open Networking Foundation # # Redistribution and use in source and binary forms, with or without # modification, are permitted provided that the following conditions # are met: # # 1. Redistributions of source code must retain the above copyright # notice, this list of conditions and the following disclaimer. # 2. Redistributions in binary form must reproduce the above copyright # notice, this list of conditions and the following disclaimer in the # documentation and/or other materials provided with the distribution. # 3. Neither the name of Apple Inc. ("Apple") nor the names of # its contributors may be used to endorse or promote products derived # from this software without specific prior written permission. # # THIS SOFTWARE IS PROVIDED BY APPLE AND ITS CONTRIBUTORS "AS IS" AND ANY # EXPRESS OR IMPLIED WARRANTIES, INCLUDING, BUT NOT LIMITED TO, THE IMPLIED # WARRANTIES OF MERCHANTABILITY AND FITNESS FOR A PARTICULAR PURPOSE ARE # DISCLAIMED. IN NO EVENT SHALL APPLE OR ITS CONTRIBUTORS BE LIABLE FOR ANY # DIRECT, INCIDENTAL, SPECIAL, EXEMPLARY, OR CONSEQUENTIAL DAMAGES # (INCLUDING, BUT NOT LIMITED TO, PROCUREMENT OF SUBSTITUTE GOODS OR SERVICES; # LOSS OF USE, DATA, OR PROFITS; OR BUSINESS INTERRUPTION) HOWEVER CAUSED AND # ON ANY THEORY OF LIABILITY, WHETHER IN CONTRACT, STRICT LIABILITY, OR TORT # (INCLUDING NEGLIGENCE OR OTHERWISE) ARISING IN ANY WAY OUT OF THE USE OF # THIS SOFTWARE, EVEN IF ADVISED OF THE POSSIBILITY OF SUCH DAMAGE. # Check if we can use the Darwin libc profiler APIs and if not, fallback to the BSDs. if [ \$(sysctl -n hw)]

## What's New In Adobe Photoshop 2022 (Version 23.2)?

Andrew C. Whitcomb Andrew Calvin Whitcomb (July 12, 1846June 15, 1911) was the 26th Governor of the state of Indiana, serving from 1898 to 1902. He was born in Rushville, Indiana, and died in Plymouth, Indiana. In the 1890s, he served as a Vice President of the Indianapolis Gas Company. Whitcomb and William McKinley first met at the 1884 Republican state convention in Detroit, Michigan, when both were delegates. They later met at the 1896 Republican National Convention, where Whitcomb was one of five Indiana delegates supporting Bryan-McClellan, while McKinley was a candidate for the vice presidency. He was nominated in 1900 and won the general election by a close margin. Whitcomb was a leading proponent of civil service reform and he signed Indiana's first civil service bill into law in 1899. This led to his election as governor by the Indiana General Assembly. His running mate was Benjamin Harrison, who had served as president the year before. Whitcomb lost to Charles Foster Jenkins, the Democratic candidate, but he served for one year. External links The Political Graveyard Category:1846 births Category:1911 deaths Category:Governors of Indiana Category:Indiana Republicans Category:Republican Party state governors of the United States Category:People from Rushville, Indiana Category:19th-century American politiciansQ: How to turn a value in array back to class type that contains that value? I know that the title is a bit confusing. I just want to know how to define a method that would return me a value from an array if I choose the number 3, how would I be able to get the returned value back to be in that array? I also want to be able to turn the type of that value to int[] or something. I just don't know what kind of call to do. I did it with this kind of code. It is somewhat long, but I hope you understand what I'm trying to do here. Thanks. [System.Serializable] public class Game { public int[] a; public Game() { a = new int[2]; } } [System.

### **System Requirements:**

Windows 7/8/10, 64-bit. 1.7 GB RAM. DirectX 9.0. 5 GB available hard-disk space. A wireless mouse and keyboard are highly recommended to install the latest Service Pack and patches. Camera support is very minimal; only photographs taken with the device appear on the screen. The game does not require.NET 4.5 and can be played with the

http://buquad.com/wp-content/uploads/2022/07/Adobe\_Photoshop\_CC\_2019.pdf

https://www.ncsheep.com/advert/adobe-photoshop-2021-version-22-4-3-product-key-with-product-key-for-pc-updated-2022/

https://thebakersavenue.com/adobe-photoshop-2021-version-22-4-crack-serial-number-free-download-2022/

https://gracepluscoffee.com/adobe-photoshop-2021-version-22-3-hack-patch-free-for-windows-final-2022/ https://citywharf.cn/photoshop-2022-version-23-4-1-download-updated-2022/

http://kolatia.com/?p=9975

 $\underline{http://chat.xumk.cn/upload/files/2022/07/jCg1mnSeLnDoFIFTD7sy\_05\_dc172459c92358897af51e851e68d7cf\_file.pdf}$ https://champlife.de/wp-content/uploads/2022/07/Adobe Photoshop CC 2019 WinMac.pdf

https://www.mthtrains.com/sites/default/files/webform/Photoshop-CC-2015-version-18.pdf

https://axisflare.com/upload/files/2022/07/hZyA7haRCewqNTVbvO5A\_05\_dc172459c92358897af51e851e68d7cf\_file.pdf
https://likesmeet.com/upload/files/2022/07/oO26ZITtPTJo1oU3g8aL\_05\_dc172459c92358897af51e851e68d7cf\_file.pdf
https://noticatracho.com/adobe-photoshop-cs6-license-key-full-download-latest-2022/

http://www.ndvadvisers.com/adobe-photoshop-2021-version-22-4-2-serial-number-and-product-key-crack-lifetime-activation-code-download/

https://itsupportnetwork.com/photoshop-2021-version-22-3-keygen-only-keygen-full-version-3264bit/https://parisine.com/wp-content/uploads/2022/07/Adobe\_Photoshop\_CC-1.pdf

https://www.crokergrain.com.au/system/files/webform/clasadl569.pdf

https://www.nzangoartistresidency.com/adobe-photoshop-2021-version-22-product-key-final-2022/

http://barrillos.org/2022/07/05/photoshop-2022-version-23-1-1-install-crack-keygen-for-lifetime-free-mac-win/ https://www.artec3d.com/es/system/files/webform/business\_development/adobe-photoshop-2022-version-230\_1.pdf

http://statadbi.volasite.com/resources/Adobe-Photoshop-2021-Version-2241-Product-Key-Full-Latest.pdf

https://lannews.net/advert/adobe-photoshop-cc-free/

https://www.linkablecity.com/wp-content/uploads/2022/07/Photoshop\_CS4.pdf
https://lw74.com/adobe-photoshop-cs3-jb-keygen-exe-free-download-latest-2022/
https://www.kitteryme.gov/sites/g/files/vyhlif3316/f/uploads/appointment\_application\_for\_town\_boards\_-\_january\_2021-\_fillable.pdf

http://redgmiman.yolasite.com/resources/Photoshop-2021-Version-222-keygen-only--Free-April2022.pdf

https://www.ozcountrymile.com/advert/photoshop-cs6-keygen-crack-setup-for-pc-latest/

https://www.ozcountrymile.com/adver/photoshop-cso-keygen-crack-setup-ior-pc-latest/
https://lavavajillasportatiles.com/adobe-photoshop-cs6-crack-file-only-3264bit/
https://aimagery.com/wp-content/uploads/2022/07/Photoshop\_CC\_2019.pdf
https://womss.com/wp-content/uploads/2022/07/Adobe\_Photoshop\_2022\_version\_23.pdf
https://shobaddak.com/wp-content/uploads/2022/07/Photoshop\_CC\_2015\_Version\_18\_Activation\_For\_PC.pdf